# **NPOZBAZIMOTHTA**

Εφαρμογές που δίνουν 'Πρόσβαση για **όλους** σε **όλα'**

[Άγγελος Γιαννούλας](mailto:agian@aspete.gr?subject=%CE%91%CF%80%CF%8C%20%CF%85%CE%BB%CE%B9%CE%BA%CF%8C%20%CE%B7-%CF%84%CE%AC%CE%BE%CE%B7%CF%82)

## Η τεχνολογία για όλους χωρίς εξαιρέσεις

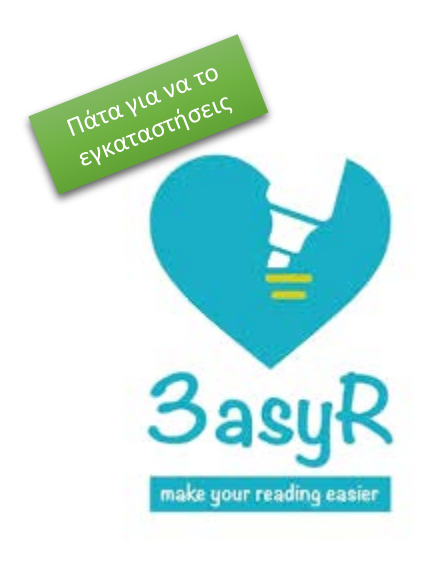

Για το φυλλομετρητή (add-on για Edge & Chrome)

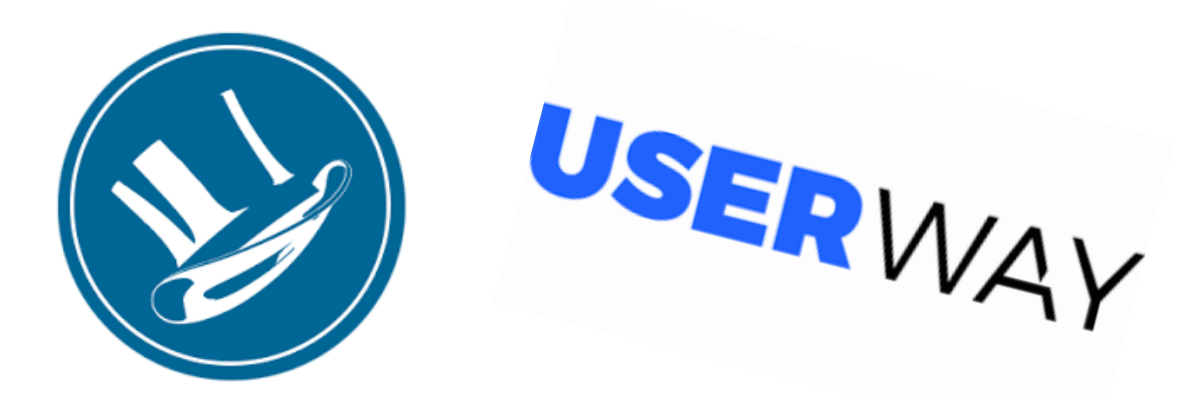

Για τη[ν ιστοσελίδα](https://userway.org/) σου, το blog και κάθε κείμενο που έχεις online!

### То просбето Заѕу R

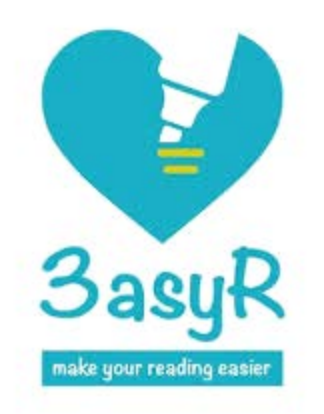

1. Αφού το εγκαταστήσεις θα δεις στο πάνω μέρος της ιστοσελίδας το εικονίδιο

2. Θα πατήσεις πάνω του και θα εμφανιστεί το παράθυρο ενεργοποίησης της εφαρμογής

- 3. Σύρε το κουμπί προς τα δεξιά όπως φαίνεται στο κόκκινο περίγραμμα
- 4. Πάτησε **SAVE** και η εφαρμογή 3asyR για ανάγνωση είναι πλέον ενεργοποιημένη!

#### **Πώς να χρησιμοποιήσεις το add-on 3asyR**

1. **Κάνε κλικ** με το ποντίκι **στην αρχή μιας παραγράφου**

2. Η γραμματοσειρά αυτής της παραγράφου αλλάζει μορφή

3. **Σύρε το ποντίκι ΠΑΝΩ ΑΠΟ ΤΗ ΓΡΑΜΜΜΗ** που διαβάζεις

4. **Επανάλαβε τη διαδικασία** στην επόμενη παράγραφο (βλ. εικόνα)

<u>Ένα σιωπηλό τσουνάμι απειλεί να παρασύρει στην πείνα 100</u>

εκατομμύρια ανθρώπους στον πλανήτη. Η πείνα φέρνει εξεγέρσεις

Της Κατερίνας Τζαβάρα

Η σχέση που μπορεί να έχει το καινούργιο χαμπουργκεράδικο που άνοιξε στο Πεκίνο με το αεροπλάνο του Μπράνσον που κινείται με βιοκαύσιμα και τις ξεγυμνωμένες από αγριολούλουδα εντάσεις της Βρετανίας όπως και με τις ταρανές στην Δϊτή στη Βενεζομέλα ή στην Ινδρνησία δεν

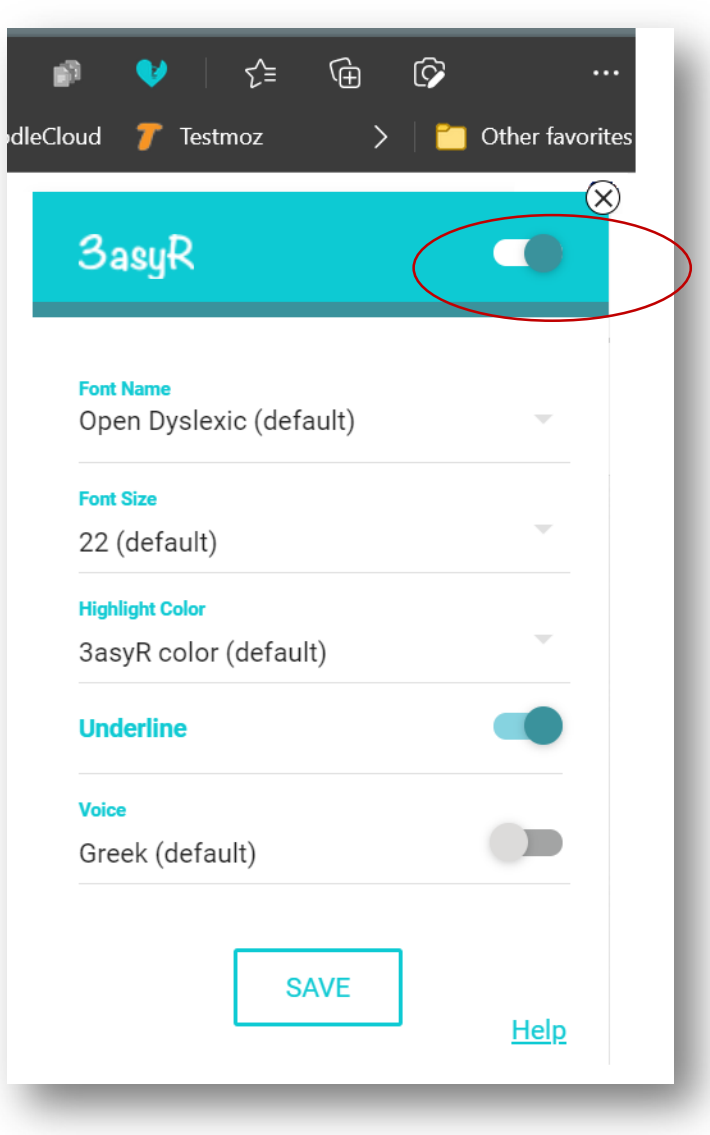

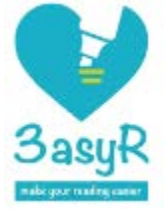

# Η εφαρμογή **USER**WAY

### **USERWAY**

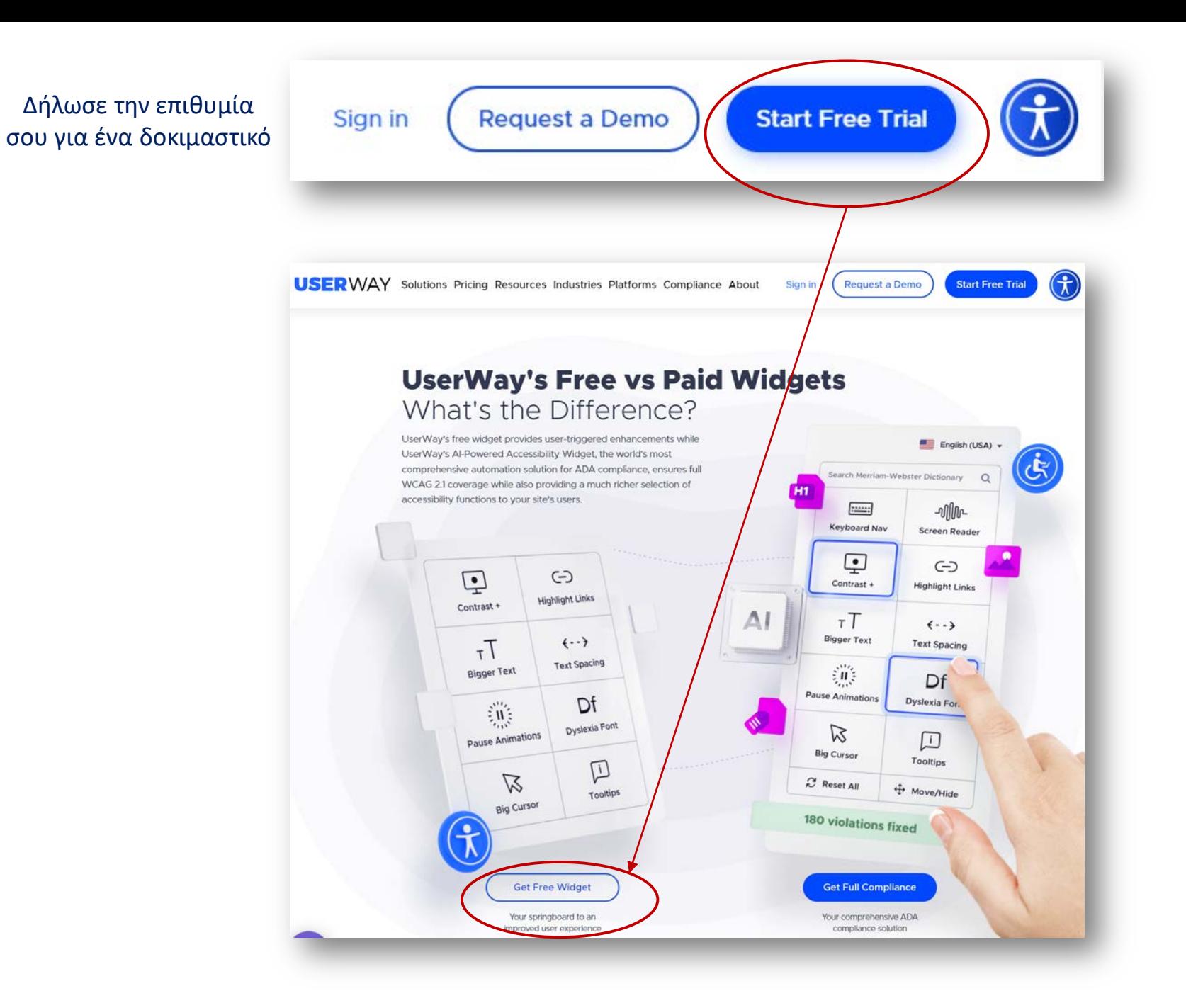

**USERWAY** 

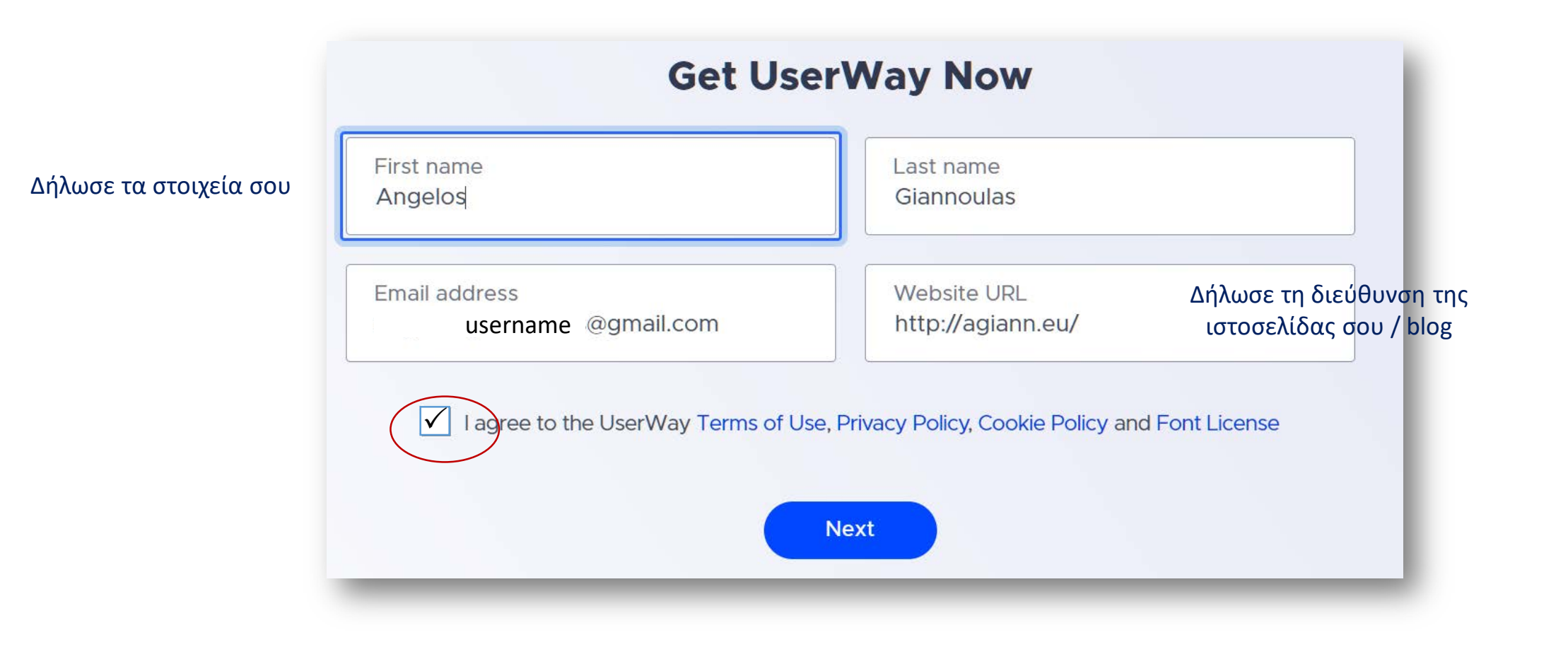

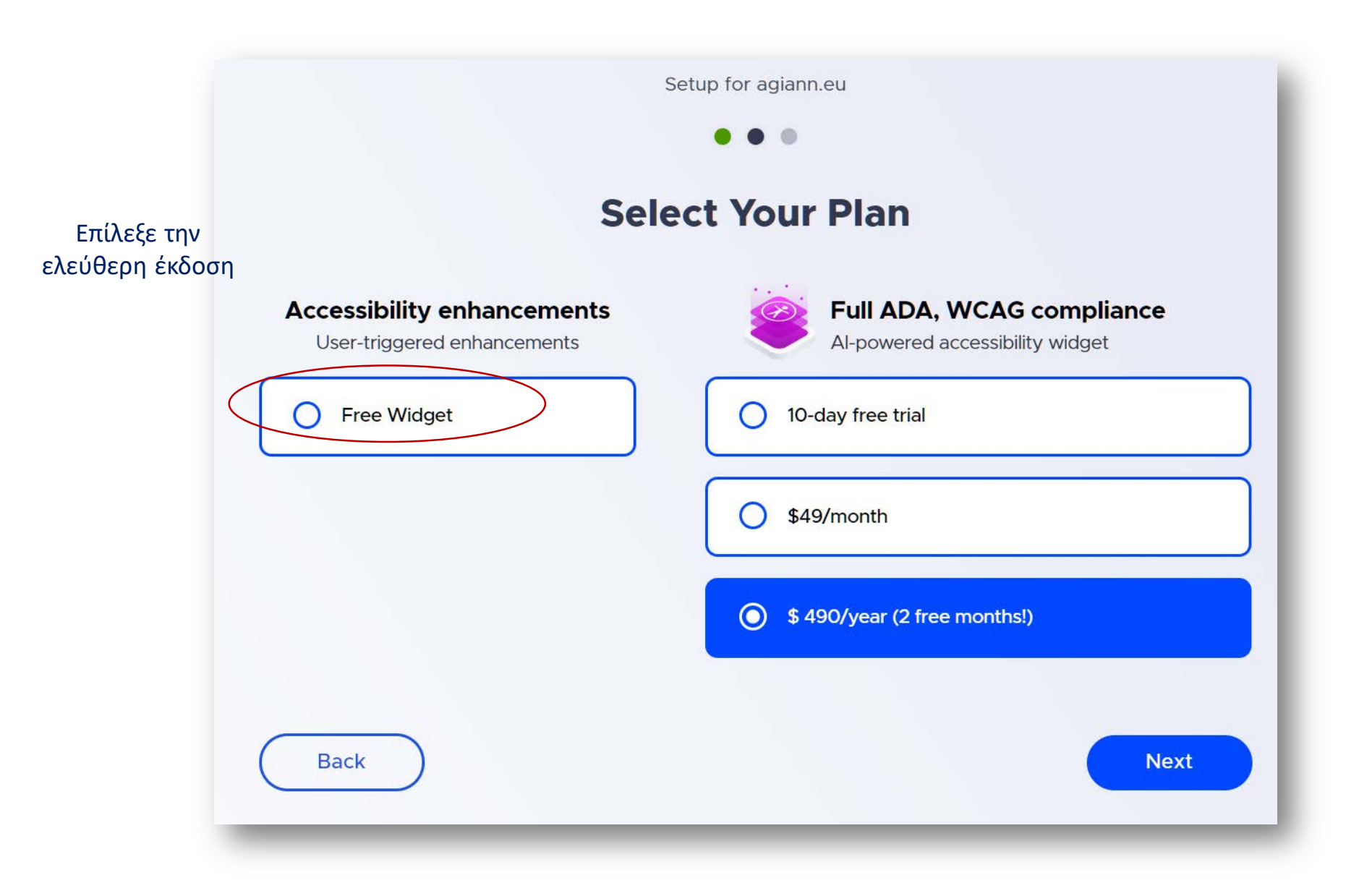

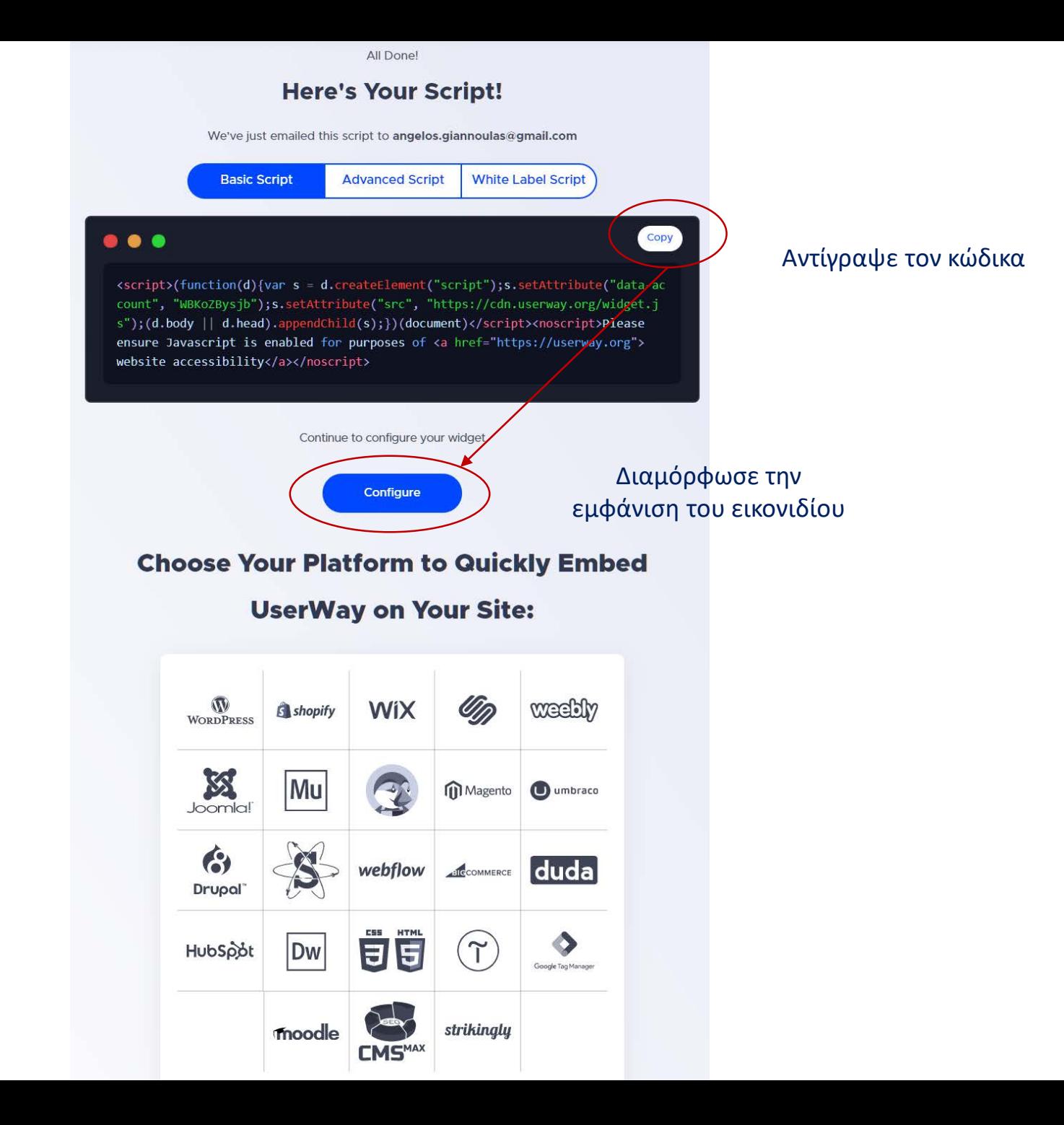

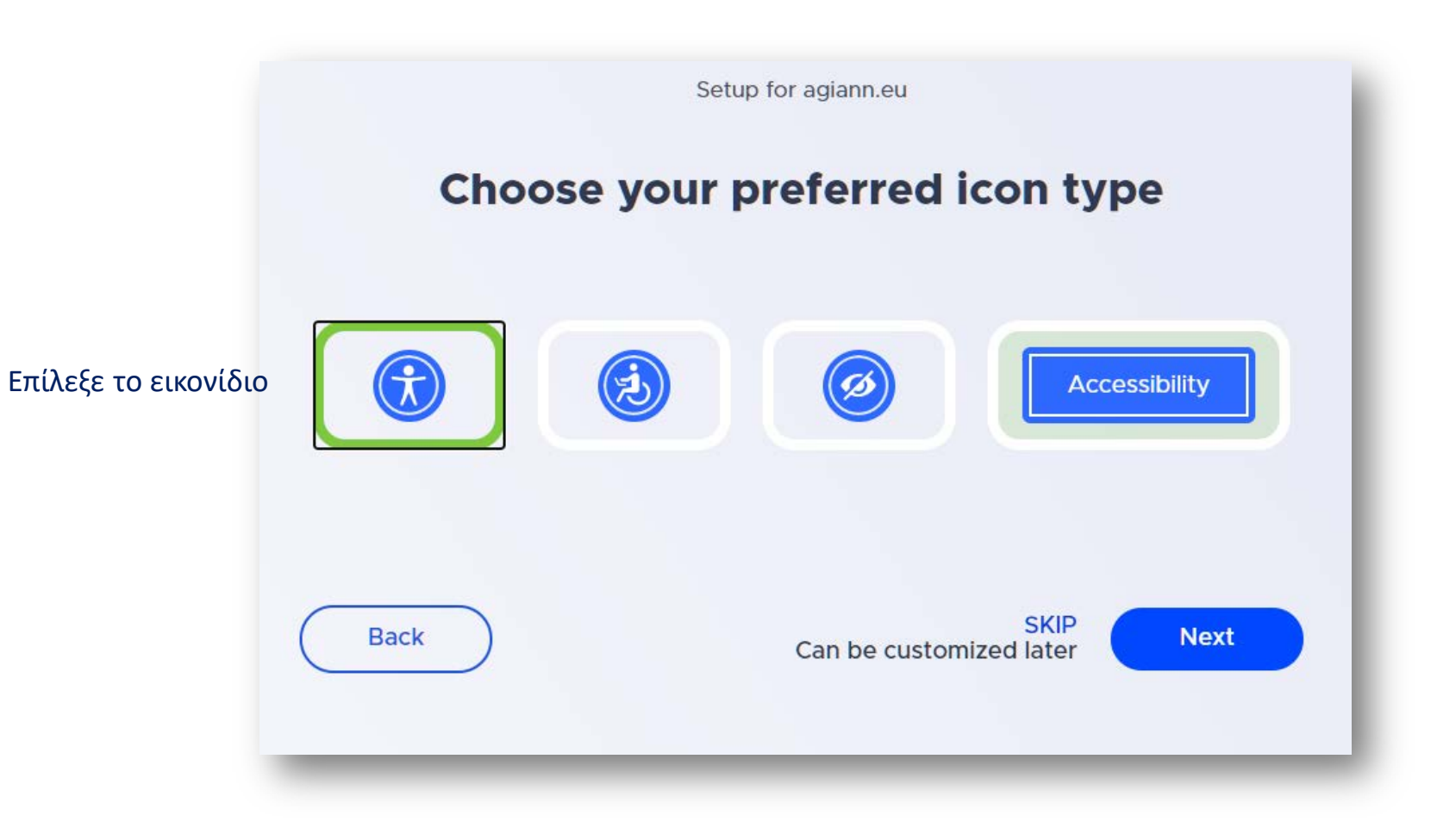

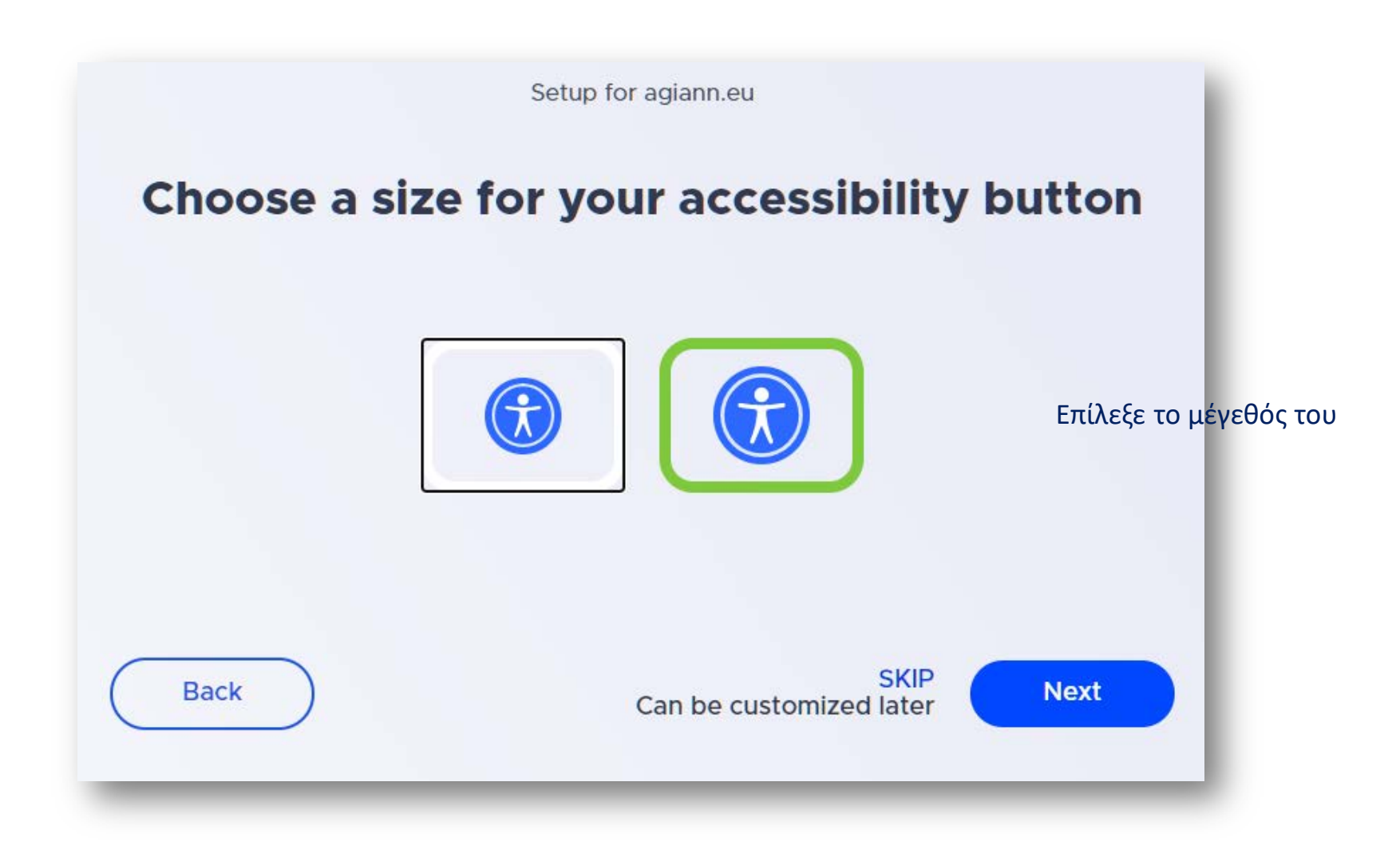

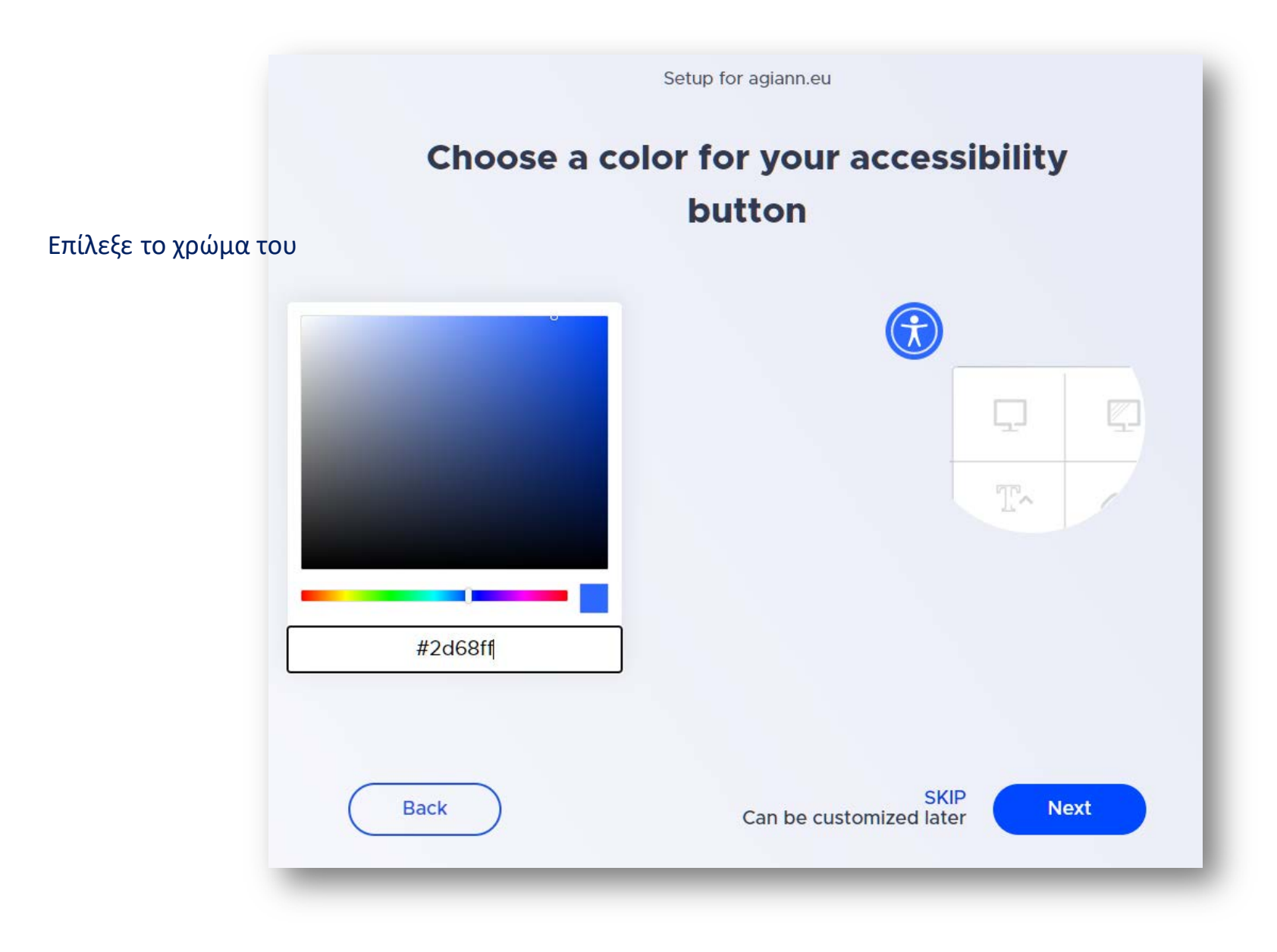

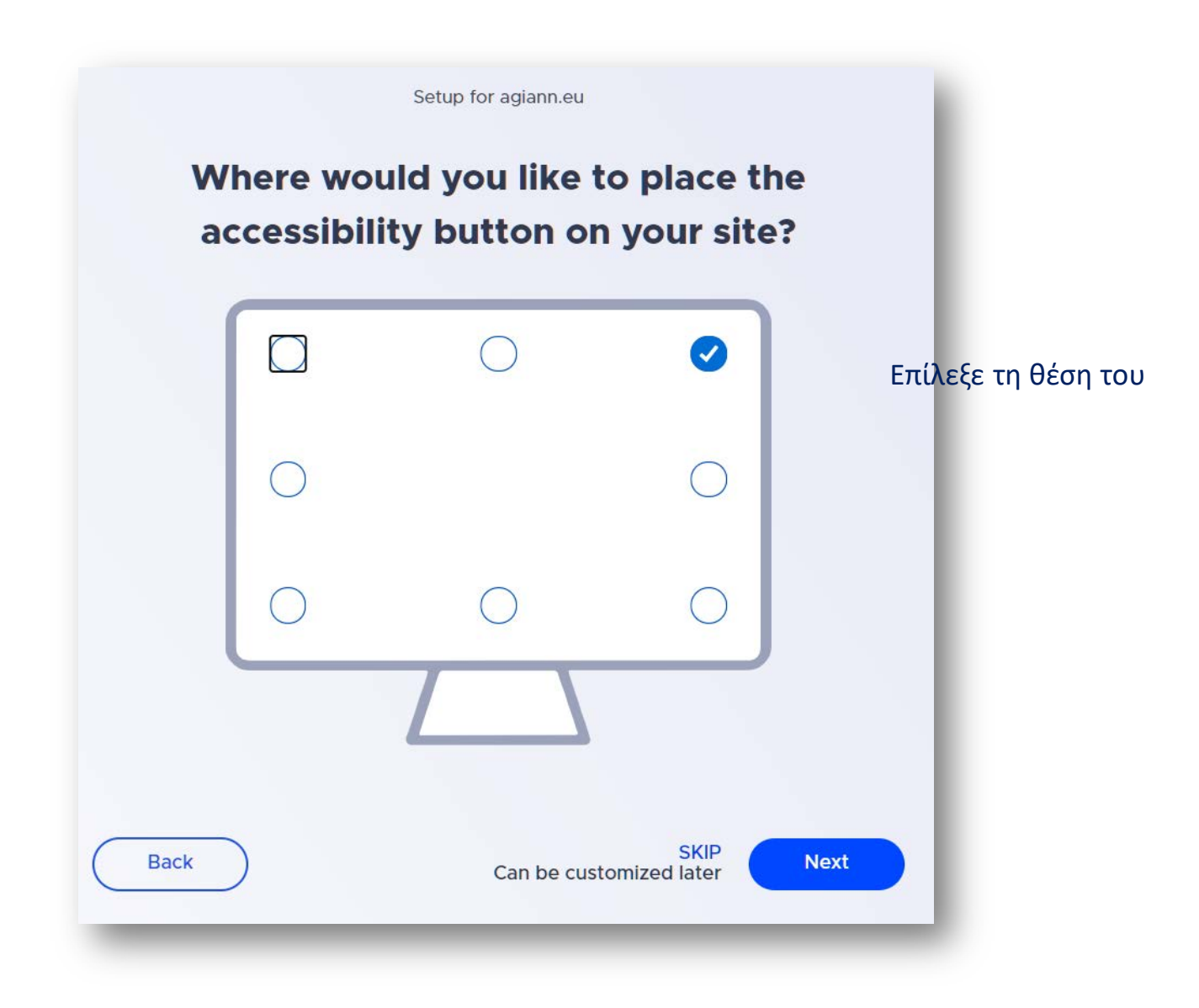

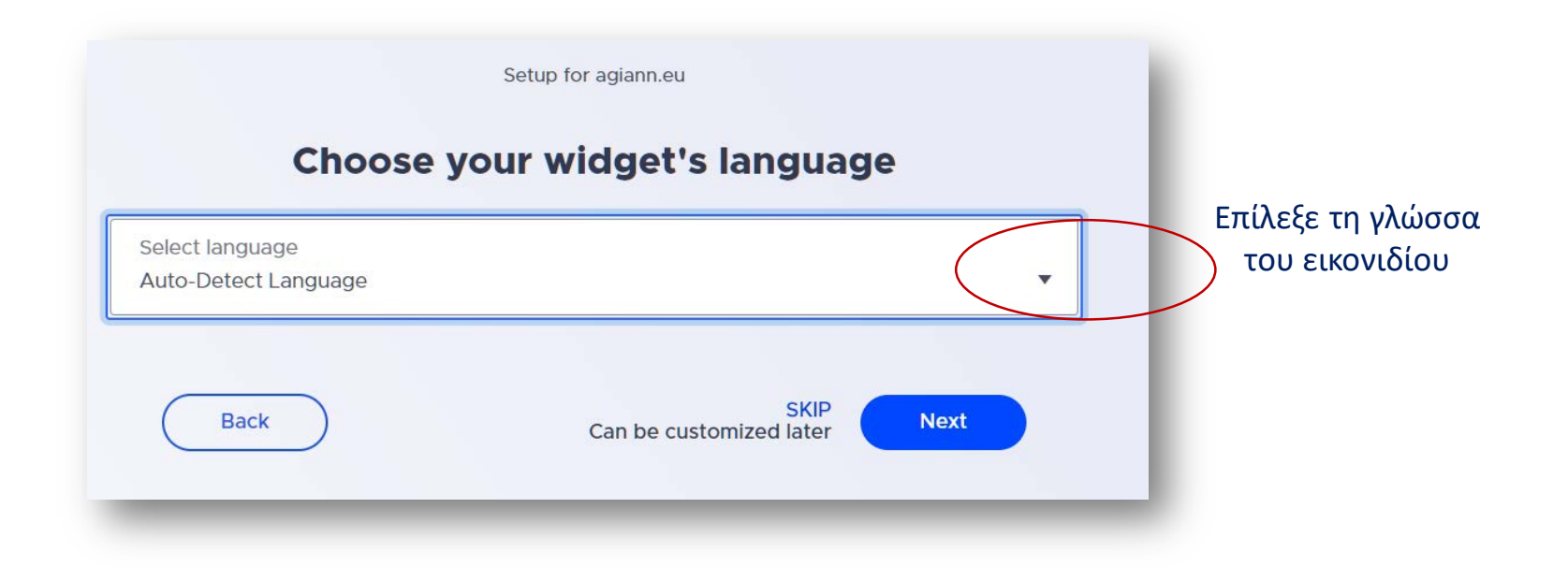

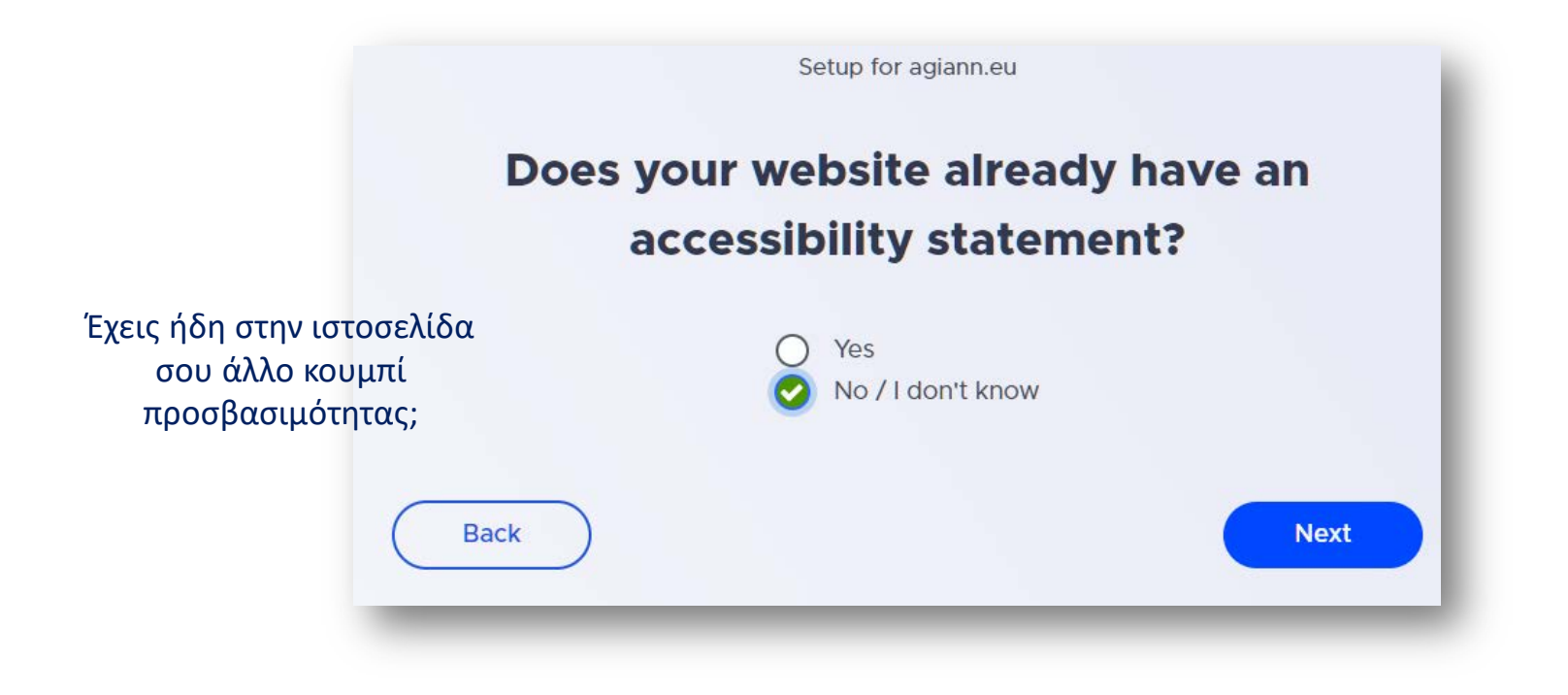